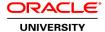

# Oracle VM Server for x86: Administration Ed 2 NEW

**Duration: 3 Days** 

What you will learn

The Oracle VM Server for x86: Administration course explores building the infrastructure for open cloud computing. Expert Oracle University instructors will show you how to support enterprise applications by deploying pooled server resources to create virtual machines.

Learn To:

Plan a virtual solution.

Install the Oracle VM Server for x86 and the Oracle VM Manager software.

Configure network resources to provide isolation and redundancy.

Add SAN and NFS to provision storage for the virtual environment.

Create server pools and repositories to support application workloads.

Speed up virtual machine deployment with templates and virtual appliances.

Use virtual machine high availability.

Use server pool policies to maximize the performance of your server workloads.

#### Benefits to You:

Using the Oracle VM application-driven architecture is different from using traditional virtualization. Built with the application stack and manageability in mind, Oracle VM offers a complete lifecycle compute stack virtualization. This course delivers the skill to help you consolidate the server foot print, while acquiring the tools to deploy or consolidate application workloads to a virtualized environment or migrate to a open cloud infrastructure.

Learn Ease of Deployment and Management

Built to support all different workloads, with a specific emphasis on ease of deployment and management of Oracle applications, you'll also learn to create server pools to take advantage of your existing storage and networking infrastructure. This will seamlessly manage storage from a central location using Oracle VM Storage Connect. Using features like anti-affinity groups and Dynamic Resource Scheduling policy, you'll implement and manage the inter-connections between the virtual machines running your multi-tier enterprise applications.

Gain Hands-On Experience

Extensive hands-on practices will guide you through each step for building your virtual environment. With the skills acquired during these exercises, you can scale your virtual environment to support the most demanding workloads.

Audience

Administrator
Architect
Support Engineer
System Administrator
Technical Administrator
Web Administrator

### **Related Training**

#### Required Prerequisites

Ability to administer a Linux environment and implement a virtual infrastructure using any virtualization platform

Suggested Prerequisites

Familiarity with Link aggregation and VLAN technologies

Familiarity with Networking principles

Familiarity with Storage concepts: iSCSI, NFS, FC

Familiarity with Thin provisioning

### **Course Objectives**

Add networks and storage to support the Oracle VM environment

Create and manage server pools

Create and populate repositories with virtual resources

Perform the steps to create and operate virtual machines

Use cloning with templates to create additional virtual entities

Install the Oracle VM Server for x86 and the Oracle VM Manager

Exercise high availability, live migration and anti-affinity policy

Explore and use the Oracle VM Manager UI and CLI

Discover and manage Oracle VM servers

# **Course Topics**

# Introducing Oracle VM with Oracle VM Server for x86

What is Server Virtualization Advantages and Challenges of Server Virtualization Oracle VM within Server Virtualization Landscape Components and architecture of Oracle VM Features of Oracle VM Benefits of Oracle VM

#### **Planning and Installation**

Installation Planning
Hardware and Software Requirements
Network and Storage Planning
Installation Options and Processes
Postinstallation Tasks
Upgrading Oracle VM Server for x86 Servers

#### **Managing Servers and Networks**

Discovering Oracle VM Servers
Managing Oracle VM Servers
Understanding Network Functions
Creating Network Bonds, VLANs, VLAN Interfaces
Creating and Managing Networks

## **Managing Storage**

Storage Types and Functions
Storage Connect Framework
Discovering File Server and SAN Server
Managing Storage Elements
Creating and Cloning Physical Disks

#### **Server Pools and Repositories**

Server Pool Functions and Policies
Distributed Resource Scheduling and Dynamic Power Management
Server Pool Design
Creating Server Pools
Creating and Populating Repositories
Cloning Virtual Disks

# **Managing Virtual Machines**

Virtual Machine Components
PVM and HVM Guests
Installing Guest Operating Systems
Speeding Deployment with Templates and Virtual Appliances
Cloning of Virtual Machines and Templates
High Availability Feature
Virtual Machine Console
Migrating Virtual Machines and using Anti-Affinity Groups